## **MOOVIL** Horários, paradas e mapa da linha de ônibus 125

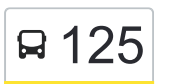

## R 125 Rodoviária - Três Vendas (via Sapucaia) [Use O App](https://moovitapp.com/index/api/onelink/3986059930?pid=Web_SEO_Lines-PDF&c=Footer_Button&is_retargeting=true&af_inactivity_window=30&af_click_lookback=7d&af_reengagement_window=7d&GACP=v%3D2%26tid%3DG-27FWN98RX2%26cid%3DGACP_PARAM_CLIENT_ID%26en%3Dinstall%26ep.category%3Doffline%26ep.additional_data%3DGACP_PARAM_USER_AGENT%26ep.page_language%3Dpt-br%26ep.property%3DSEO%26ep.seo_type%3DLines%26ep.country_name%3DBrasil%26ep.metro_name%3DMaca%25C3%25A9&af_sub4=SEO_other&af_sub8=%2Findex%2Fpt-br%2Fline-pdf-Campos__Maca%25C3%25A9_e_Regi%25C3%25A3o-5096-1445913-129349397&af_sub9=View&af_sub1=5096&af_sub7=5096&deep_link_sub1=5096&deep_link_value=moovit%3A%2F%2Fline%3Fpartner_id%3Dseo%26lgi%3D129349397%26add_fav%3D1&af_dp=moovit%3A%2F%2Fline%3Fpartner_id%3Dseo%26lgi%3D129349397%26add_fav%3D1&af_ad=SEO_other_125_Rodovi%C3%A1ria%20-%20Tr%C3%AAs%20Vendas%20(via%20Sapucaia)_Maca%C3%A9_View&deep_link_sub2=SEO_other_125_Rodovi%C3%A1ria%20-%20Tr%C3%AAs%20Vendas%20(via%20Sapucaia)_Maca%C3%A9_View)

A linha de ônibus 125 | (Rodoviária - Três Vendas (via Sapucaia)) tem 2 itinerários. (1) Rodoviária: 04:55 - 19:20(2) Três Vendas: 06:20 - 22:30 Use o aplicativo do Moovit para encontrar a estação de ônibus da linha 125 mais perto de você e descubra quando chegará a próxima linha de ônibus 125.

## **Sentido: Rodoviária**

31 pontos [VER OS HORÁRIOS DA LINHA](https://moovitapp.com/campos__maca%C3%A9_e_regi%C3%A3o-5096/lines/125/129349397/6838755/pt-br?ref=2&poiType=line&customerId=4908&af_sub8=%2Findex%2Fpt-br%2Fline-pdf-Campos__Maca%25C3%25A9_e_Regi%25C3%25A3o-5096-1445913-129349397&utm_source=line_pdf&utm_medium=organic&utm_term=Rodovi%C3%A1ria%20-%20Tr%C3%AAs%20Vendas%20(via%20Sapucaia))

Br-356 - Três Vendas

Br-356

Br-356

Br-356, 80

Br-356, 80

Br-356, 80

Coagro

Sapucaia

Coagro

Br-356, 80

Br-356, 80

Br-356

Br-356, 129

Rua Campos Itaperuna, 63

Rodovia Campos Itaperuna, 168

Rua Campos Itaperuna, 136

Rua Campos Itaperuna, 79

Rua Capitão Nazário Pereira Gomes, 24

Rua Tenente Antônio Joaquim, 34

Rua Lindolfo Fraga, 43

Rodovia Governador Mário Covas, 138

**Horários da linha de ônibus 125** Tabela de horários sentido Rodoviária

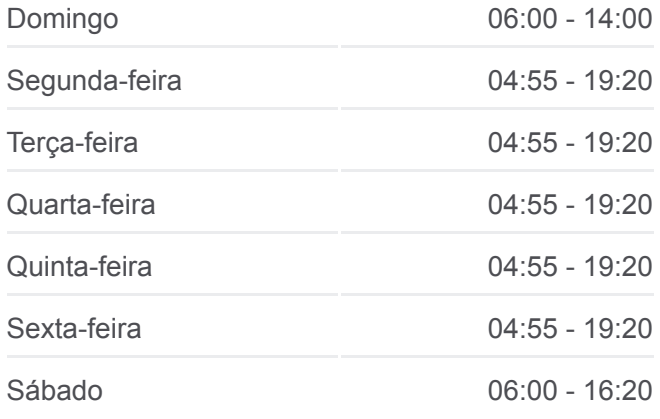

**Informações da linha de ônibus 125 Sentido:** Rodoviária **Paradas:** 31 **Duração da viagem:** 36 min **Resumo da linha:**

[Mapa da linha 125 de ônibus](https://moovitapp.com/campos__maca%C3%A9_e_regi%C3%A3o-5096/lines/125/129349397/6838755/pt-br?ref=2&poiType=line&customerId=4908&af_sub8=%2Findex%2Fpt-br%2Fline-pdf-Campos__Maca%25C3%25A9_e_Regi%25C3%25A3o-5096-1445913-129349397&utm_source=line_pdf&utm_medium=organic&utm_term=Rodovi%C3%A1ria%20-%20Tr%C3%AAs%20Vendas%20(via%20Sapucaia))

Rua São Bartolomeu, 87

Rua São Bartolomeu, 5

Avenida XV De Novembro, 399

Avenida XV De Novembro, 331

Avenida XV De Novembro, 143 | Palace Hotel

Avenida XV De Novembro, 79

Rua Doutor Hélio Póvoa, 72

Avenida José Alves De Azevedo, 1-59

Avenida José Alves De Azevedo, 304

Terminal Rodoviário Roberto Silveira (Campos Dos Goytacazes)

**Sentido: Três Vendas** 30 pontos [VER OS HORÁRIOS DA LINHA](https://moovitapp.com/campos__maca%C3%A9_e_regi%C3%A3o-5096/lines/125/129349397/6838754/pt-br?ref=2&poiType=line&customerId=4908&af_sub8=%2Findex%2Fpt-br%2Fline-pdf-Campos__Maca%25C3%25A9_e_Regi%25C3%25A3o-5096-1445913-129349397&utm_source=line_pdf&utm_medium=organic&utm_term=Rodovi%C3%A1ria%20-%20Tr%C3%AAs%20Vendas%20(via%20Sapucaia))

Terminal Rodoviário Roberto Silveira (Campos Dos Goytacazes)

Mercado Municipal

Mercado Municipal

Avenida José Alves De Azevedo, 79

Avenida XV De Novembro, 109

Avenida XV De Novembro, 209 | Palace Hotel

Avenida XV De Novembro, 289 | Fórum

Avenida XV De Novembro

Avenida XV De Novembro, 485 | Presídio

Avenida Carlos Alberto Chebabe | Exército

Avenida Souza Mota, 237 | Upa

Avenida Souza Mota, 167

Rua Lindolfo Fraga, 43

Em Frente Ao Supermercado Promessa

Rua Campos Itaperuna, 79

Rua Campos Itaperuna, 135

Rodovia Campos Itaperuna, 168

Rua Campos Itaperuna, 63

## **Horários da linha de ônibus 125** Tabela de horários sentido Três Vendas

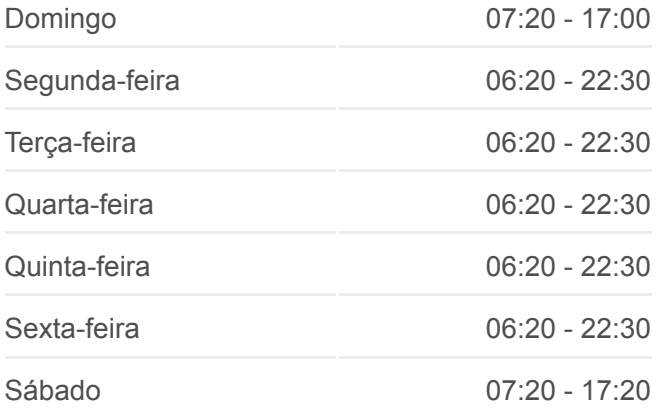

**Informações da linha de ônibus 125 Sentido:** Três Vendas **Paradas:** 30 **Duração da viagem:** 41 min **Resumo da linha:**

**[Mapa da linha 125 de ônibus](https://moovitapp.com/campos__maca%C3%A9_e_regi%C3%A3o-5096/lines/125/129349397/6838754/pt-br?ref=2&poiType=line&customerId=4908&af_sub8=%2Findex%2Fpt-br%2Fline-pdf-Campos__Maca%25C3%25A9_e_Regi%25C3%25A3o-5096-1445913-129349397&utm_source=line_pdf&utm_medium=organic&utm_term=Rodovi%C3%A1ria%20-%20Tr%C3%AAs%20Vendas%20(via%20Sapucaia))** 

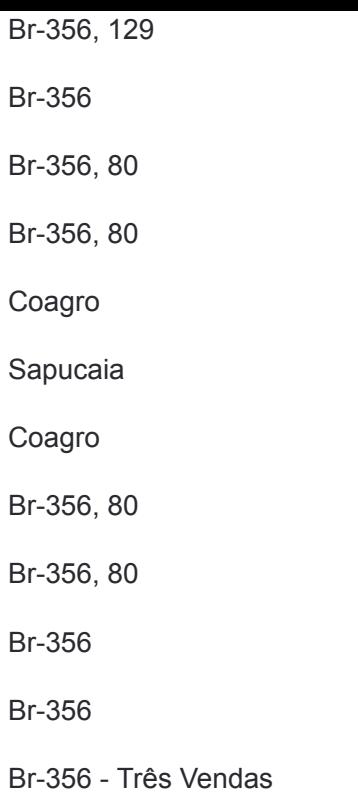

Os horários e os mapas do itinerário da linha de ônibus 125 estão [disponíveis, no formato PDF offline, no site: moovitapp.com. Use o Moovit](https://moovitapp.com/campos__maca%C3%A9_e_regi%C3%A3o-5096/lines/125/129349397/6838755/pt-br?ref=2&poiType=line&customerId=4908&af_sub8=%2Findex%2Fpt-br%2Fline-pdf-Campos__Maca%25C3%25A9_e_Regi%25C3%25A3o-5096-1445913-129349397&utm_source=line_pdf&utm_medium=organic&utm_term=Rodovi%C3%A1ria%20-%20Tr%C3%AAs%20Vendas%20(via%20Sapucaia)) App e viaje de transporte público por Macaé! Com o Moovit você poderá ver os horários em tempo real dos ônibus, trem e metrô, e receber direções passo a passo durante todo o percurso!

[Sobre o Moovit](https://moovit.com/pt/about-us-pt/?utm_source=line_pdf&utm_medium=organic&utm_term=Rodovi%C3%A1ria%20-%20Tr%C3%AAs%20Vendas%20(via%20Sapucaia)) · [Soluções MaaS](https://moovit.com/pt/maas-solutions-pt/?utm_source=line_pdf&utm_medium=organic&utm_term=Rodovi%C3%A1ria%20-%20Tr%C3%AAs%20Vendas%20(via%20Sapucaia)) · [Países atendidos](https://moovitapp.com/index/pt-br/transporte_p%C3%BAblico-countries?utm_source=line_pdf&utm_medium=organic&utm_term=Rodovi%C3%A1ria%20-%20Tr%C3%AAs%20Vendas%20(via%20Sapucaia)) · [Comunidade Mooviter](https://editor.moovitapp.com/web/community?campaign=line_pdf&utm_source=line_pdf&utm_medium=organic&utm_term=Rodovi%C3%A1ria%20-%20Tr%C3%AAs%20Vendas%20(via%20Sapucaia)&lang=pt)

© 2024 Moovit - Todos os direitos reservados

**Confira os horários de chegada em tempo real!**

Web App App App Store Coogle Play